## <span id="page-0-0"></span>**УДК 33 DOI: 10.34670/AR.2023.19.43.090**

# **Организационно-управленческие аспекты применения инструментов БИМ-моделирования в обучении структурному проектированию специалистов для национального хозяйства**

# **Секисов Александр Николаевич**

Кандидат экономических наук, доцент кафедры строительного производства, Кубанский государственный аграрный университет имени И.Т. Трубилина, 350044, Российская Федерация, Краснодар, ул. им. Калинина, 13; e-mail: [alnikkss@gmail.com](mailto:alnikkss@gmail.com)

# **Кошевец Полина Сергеевна**

Ассистент кафедры строительного производства, Кубанский государственный аграрный университет имени И.Т. Трубилина, 350044, Российская Федерация, Краснодар, ул. им. Калинина, 13; e-mail: [polinakoshevec@mail.ru](mailto:polinakoshevec@mail.ru)

#### **Аннотация**

Организационно-управленческие аспекты внедрения информационного моделирования зданий (БИМ) в обучение проектированию конструкций имеют целью развивать глубокое понимание основ структурного анализа и проектирования. Использование инструментов БИМ в учебных задачах позволяет студентам применять различные методы моделирования при создании аналитических моделей и проведении структурных расчетов. В рамках исследования были рассмотрены различные типы конструкций, такие как балки, рамы, фермы, плиты и фундаменты, и использование метода конечных элементов для анализа их поведения. Использование БИМ позволяет создать цифровую модель, которая может быть использована в различных учебных задачах, таких как расчет прочности и жесткости конструкции, определение деформаций и напряжений. Предложенный методологический подход к использованию БИМ в обучении имеет целью также развивать совместное мышление, поскольку это является важным аспектом проектирования конструкций. Учебные задачи, выполненные с использованием БИМ, могут выполняться в групповом формате, что позволяет студентам обмениваться идеями и работать совместно над решением задачи. Таким образом, внедрение БИМ в обучение проектированию конструкций способствует развитию профессиональных навыков и подготавливает студентов к работе в интегрированной практической среде.

## **Для цитирования в научных исследованиях**

Секисов А.Н., Кошевец П.С. Организационно-управленческие аспекты применения инструментов БИМ-моделирования в обучении структурному проектированию специалистов для национального хозяйства // Экономика: вчера, сегодня, завтра. 2023. Том 13. № 6А. С. [728-](#page-0-0)[737.](#page-9-0) DOI: 10.34670/AR.2023.19.43.090

#### **Ключевые слова**

Информационное моделирование зданий (БИМ), проектирование, структурный анализ, инструменты, модели, технологии.

#### **Введение**

БИМ (англ. BIM – Building Information Modeling) – это технология, которая значительно улучшает процесс проектирования, строительства и эксплуатации зданий. В основе БИМ лежит создание цифровой модели здания, которая содержит всю необходимую информацию о его конструкции, материалах, системах и процессах.

Одним из главных преимуществ БИМ является возможность предварительной визуализации проекта. За счет трехмерной модели архитекторы, дизайнеры и инженеры могут более точно представить себе конечный результат. Это позволяет выявить и исправить ошибки и недочеты еще до начала работ на строительной площадке. Таким образом, БИМ помогает сократить затраты на исправление ошибок и улучшить качество работы.

Еще одной важной особенностью БИМ является совместная работа различных специалистов. Все участники проекта – архитекторы, инженеры, строители и заказчики – имеют доступ к общей цифровой модели. Это позволяет легко обмениваться информацией, вносить изменения и координировать свои действия. Такая коллективная работа сокращает время выполнения проекта и повышает эффективность командной работы.

Еще одним важным аспектом БИМ является возможность анализа различных параметров здания. С помощью специального программного обеспечения можно изучить энергетическую эффективность, прочность конструкции, пожарную безопасность и другие параметры. Это позволяет оптимизировать проект с точки зрения безопасности, экономии ресурсов и комфорта для пользователей.

В целом, использование БИМ-технологий значительно упрощает и улучшает процесс проектирования и строительства зданий. Они позволяют предварительно обозреть проект, сократить затраты на исправление ошибок, совместно работать над проектом и проводить анализ различных параметров. БИМ уже успешно используется во многих странах, и его популярность продолжает расти.

Цифровое моделирование играет важную роль в улучшении обучения структурному проектированию, поскольку оно позволяет студентам взаимодействовать с различными аспектами конструкции и легче понять их взаимосвязи. Оно также помогает визуализировать и анализировать структурные системы в 3D, что позволяет студентам лучше понять их поведение при различных нагрузках и условиях.

Цифровое моделирование также обеспечивает возможность создания и исследования различных вариантов проекта, что способствует инновационному мышлению и повышает качество проектируемых конструкций. Оно позволяет быстро оценивать и сравнивать разные варианты и находить оптимальные решения.

Кроме того, цифровое моделирование может быть использовано для обучения студентов взаимодействию между архитекторами и инженерами. Оно помогает создать общую платформу для сотрудничества и обмена информацией, что является важным аспектом успешного проектирования структур [Sharag-Eldin, 2010; Phuoc Luong Le, Amin Chaabane, Thien-My, 2022; 胡, 振中, Zhang Jianping, Deng, Ziyin, 2008; Becerik-Gerber, Jazizadeh, Li Nan, Calis, 2012].

Таким образом, внедрение цифрового моделирования в учебные программы по структурному проектированию может значительно улучшить качество обучения, помочь студентам лучше понять и применять общие концепции и поведение структурных систем, а также улучшить сотрудничество между архитекторами и инженерами [Nawari, 2013; Nawari, Itani, Gonzalez, 2011; Овчинникова, 2015].

## **Материалы и методы**

БИМ позволяет педагогам преподавать структурное проектирование с использованием различных инструментов и программного обеспечения. Это процесс, который меняет роль вычислений в проектировании, создавая единую базу данных, которая используется на всех этапах строительства [Hurtado, Sullivan, 2012; Doloi, 2008; Sekisov, 2019; Ovchinnikova, Kukinova, Borovkov, Markina, 2021].

Благодаря БИМ можно исследовать взаимодействие различных факторов, таких как силы, деформации, формы и прочность материалов, на основе характера соединений и опор. Наше исследование нацелено на использование платформы БИМ (Autodesk Revit) и ее расширений, таких как программное обеспечение Robot Structural Analysis, для изучения основ проектирования строительных конструкций и взаимосвязей между зданиями, структурными моделями и организацией. Это также помогает развивать структурные знания, связанные с архитектурой, и подчеркивает взаимосвязь между архитектурой и структурой для более глубокого понимания дизайна здания в целом [Addis, 2001].

Исследовательская группа состояла из трех студентов-архитекторов (третий курс) и трех студентов-бакалавров (третий курс) архитектурно-строительного факультета Кубанского государственного аграрного университета для изучения того, как БИМ будет способствовать изучению и пониманию структурного проектирования. Исследовательская группа знакомилась с основами БИМ и платформы БИМ примерно девять часов. Первый этап включал исторический обзор систем автоматизированного проектирования (САПР) и основ БИМ. Последней частью этого введения был обзор платформы Autodesk Revit. Затем учащимся были заданы простые проекты для улучшения их навыков моделирования с использованием платформ БИМ, таких как Revit, для создания аналитических и виртуальных физических моделей для различных структурных элементов и шаблонов. После этого введения студенты ознакомились с различными инструментами расчета конструкций, которые интегрированы с платформой БИМ.

Будущие инженеры и архитекторы должны иметь прочные и достаточные знания о взаимодействии этих дисциплин. Поэтому эта исследовательская группа стремится сделать акцент на таком диалоге, который, наряду с творческими навыками обеих дисциплин, позволит им правильно предвидеть и проектировать великолепные здания.

# **БИМ в образовании. Проектирование структур с использованием БИМ**

В данном исследовании был использован следующий подход к интеграции БИМ в обучение проектированию конструкций:

1) Определение целей и задач исследования. В начале исследования были сформулированы цели и задачи, которые включали понимание преимуществ и возможностей БИМ в проектировании конструкций, а также разработку стратегии интеграции БИМ в учебный процесс.

- 2) Анализ существующих методик и подходов к интеграции БИМ в обучение проектированию конструкций. Были изучены различные методики и подходы, используемые в образовательных учреждениях для интеграции БИМ. Были выявлены лучшие практики и определены основные принципы, которые должны быть учтены при разработке стратегии интеграции БИМ.
- 3) Разработка стратегии интеграции БИМ в обучение проектированию конструкций. На основе анализа лучших практик была разработана стратегия интеграции БИМ, которая включала выбор необходимых программных инструментов, разработку учебных материалов и создание практических заданий, направленных на развитие навыков работы с БИМ.
- 4) Реализация стратегии интеграции БИМ в учебный процесс. Разработанная стратегия была реализована путем внедрения соответствующих программных инструментов, проведения учебных занятий и выполнения практических заданий студентами.
- 5) Оценка результатов исследования. Была проведена оценка результатов интеграции БИМ в учебный процесс. Это включало оценку уровня знаний и навыков студентов, а также оценку их возможностей в применении БИМ в проектировании конструкций.

Интеграция БИМ в обучение проектированию конструкций имеет множество преимуществ, таких как повышение эффективности учебного процесса, развитие навыков работы с современными инструментами проектирования и подготовка студентов к работе на рынке труда. Этот подход позволяет студентам изучать и применять современные технологии и методы проектирования, а также развивать свои профессиональные навыки [Nawari, 2013; Addis, 2001; Nawari, Itani, 2011; Sharag-Eldin, 2010; Phuoc Luong Le, Amin Chaabane, Thien-My, 2022; 胡, 振中, Zhang Jianping, Deng, Ziyin, 2008; Becerik-Gerber, Jazizadeh, Li Nan, Calis, 2012; Hurtado, Sullivan, 2012; Doloi, 2008].

В целом, интеграция БИМ в образование позволяет студентам получить более полное и практическое представление о процессе проектирования конструкций и готовит их к реальной работе в строительной индустрии.

Концепция освоения учебного материала без традиционного акцента обучения на первом понимании отдельных элементов, таких как балки, колонны, несущие стены и т.д., в двух измерениях, с использованием законов статики и прочности материалов, применяет инструменты БИМ, чтобы помочь учащимся создавать целые трехмерные объекты, структуры, а затем исследовать структурные решения. Студентам разрешается использовать линейные и нелинейные элементы, а также плоские элементы в моделировании этих трехмерных структурных форм, иллюстрирующих различные концепции структурных опор, включая вертикальные и боковые системы сопротивления. Эти формы называются «Строи-доиды». Они в первую очередь разработаны для подчеркивания трехмерной природы, порядка и организации структурных элементов, а также для развития чувства масштаба, пропорции и гармонии.

Поскольку строительные конструкции являются трехмерными, где приложенные нагрузки проходят вдоль элементов и соединений с внешними опорами (фундаментами), введение и акцентирование этого факта на раннем этапе обучения проектированию конструкций является основной целью концепции «Строи-доиды» (англ. «Buildoids»). Примеры «Строи-доиды» показаны на рисунке 1.

#### Organizational and management aspects of application …

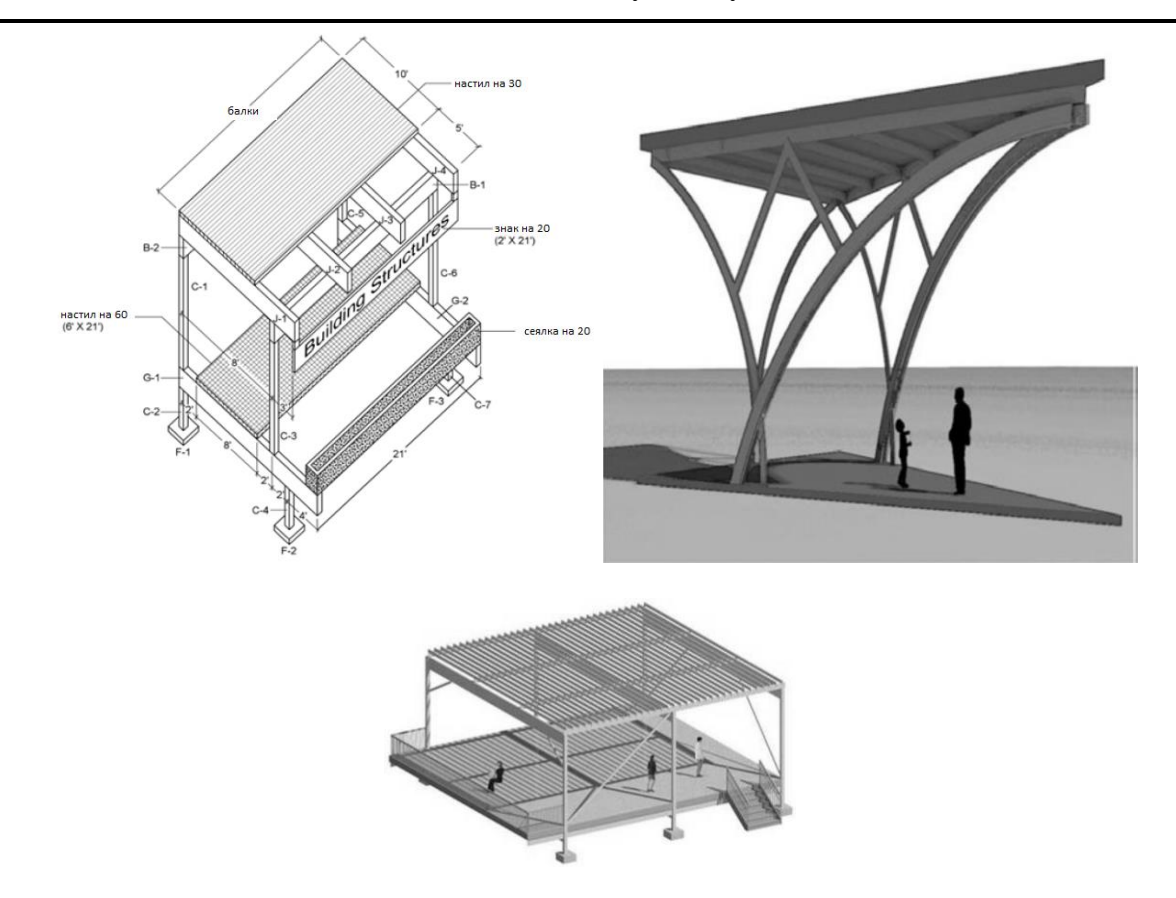

**Рисунок 1 – Примеры «Строи-доиды»**

Затем к этим «Строи-доиды» применяются инструменты БИМ, чтобы способствовать пониманию основ структурного анализа, таких как равновесие сил, опорные реакции, поперечное усилие и диаграммы изгибающих моментов, анализ каркаса и фермы, проектирование стали, дерева и бетона. На рисунке 2 показан общий подход к исследованию проекта, а на рисунке 3 показаны подробности о различных инструментах структурного анализа БИМ, использованных в этом исследовании.

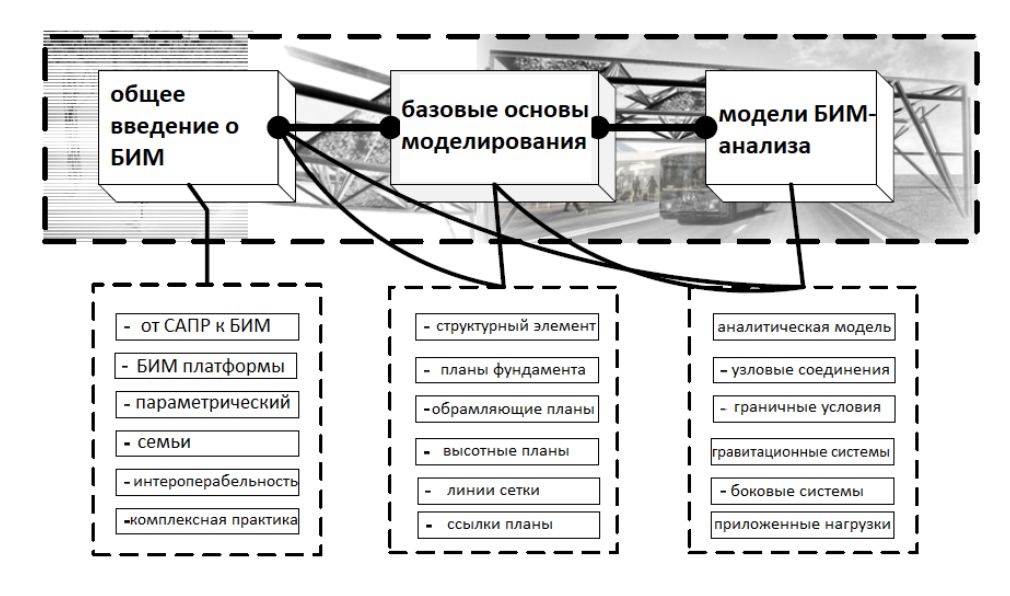

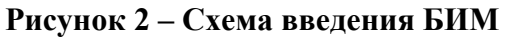

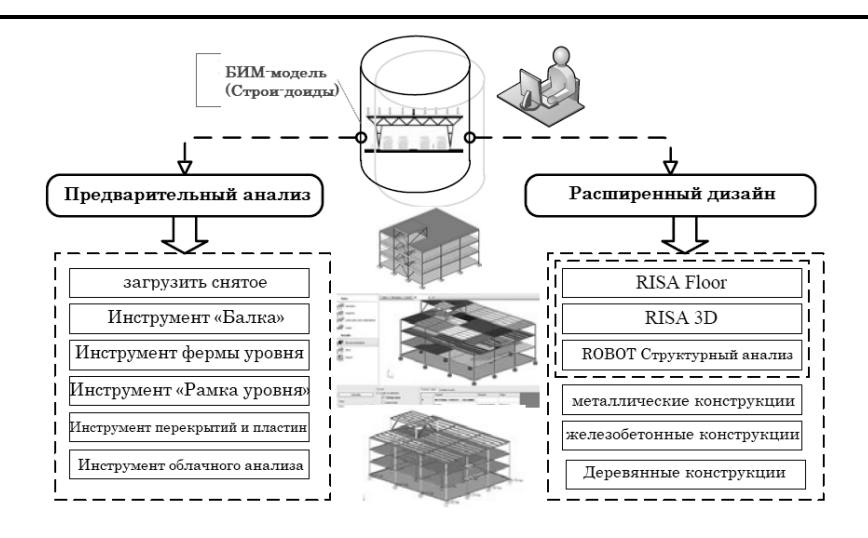

**Рисунок 3 – Инструменты БИМ для обучения проектированию конструкций**

Далее в исследовании демонстрируется этот образовательный подход в обучении проектированию конструкций.

**Примеры.** Платформа БИМ вместе с ее связью с другими приложениями для расчета конструкций позволяет учащимся развивать совместный опыт при изучении принципов проектирования конструкций. Возможность выбирать части модели, а затем отправлять их в программы структурного анализа и наоборот является мощным подходом к обучению. Например, эта гибкость позволяет учащимся работать со структурой в отдельных расчетных моделях, например, выбирая конкретную балку, плиту, раму или ферму и отправляя их в инструмент расчета. На рисунке 5 показан анализ фермы, выбранной из структурной модели, а на рисунке 4 показаны результаты снятия нагрузки для всей модели.

Затем студентов просят проверить эти результаты, используя ручные вычисления.

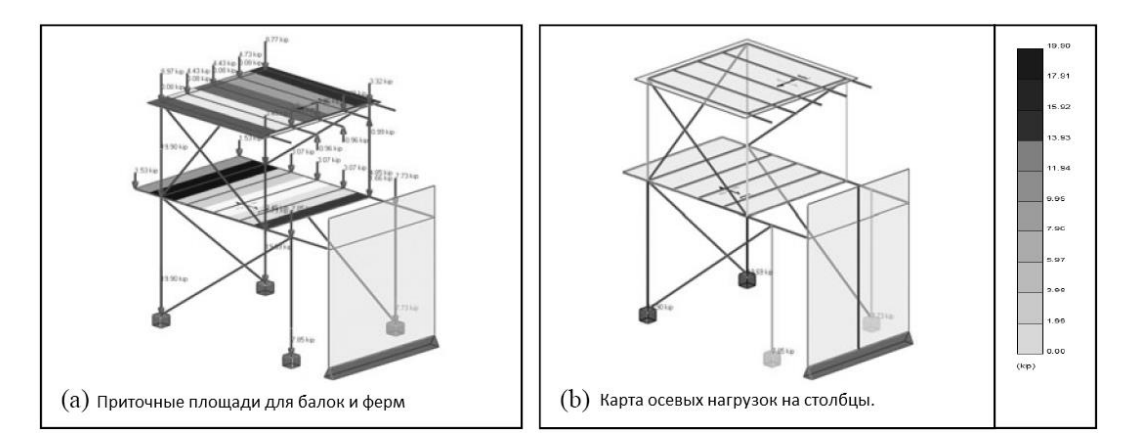

**Рисунок 4 – Результаты работы инструмента снятия нагрузки**

Передовыми инструментами обучения дизайну, использованными в этом исследовании, являются программное обеспечение RISA Floor, RISA 3D и Robot Structural Analysis. Эти инструменты связаны и интегрированы с платформой БИМ и поддерживают рабочий процесс взаимодействия. Примеры применения этих инструментов показаны на рисунках 6-8, демонстрирующих различные результаты, охватывающие проектирование методом конечных элементов, сталью и бетоном.

#### Organizational and management aspects of application …

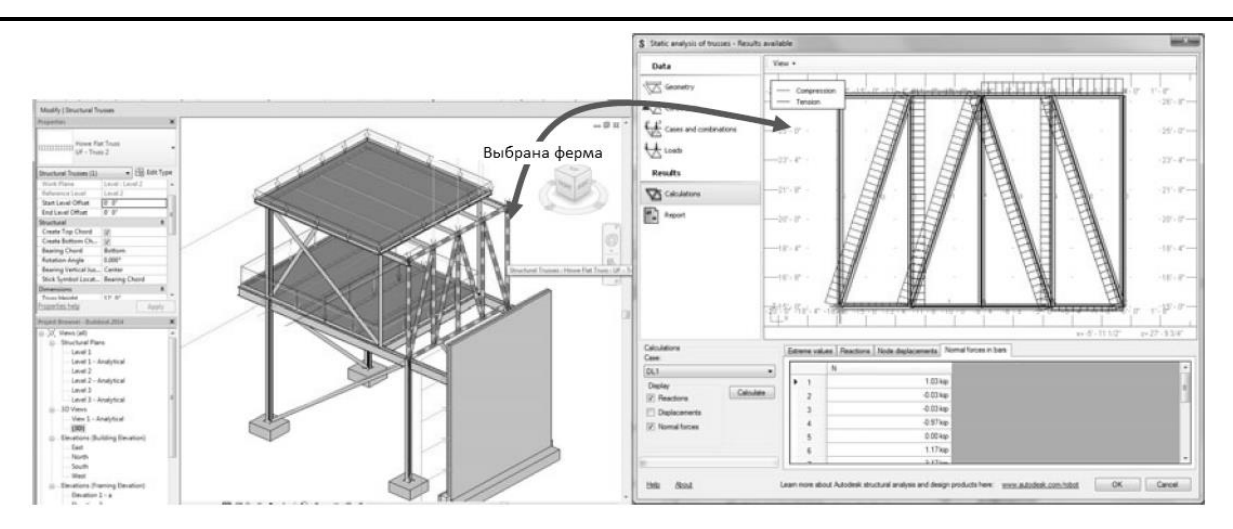

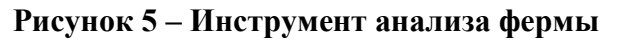

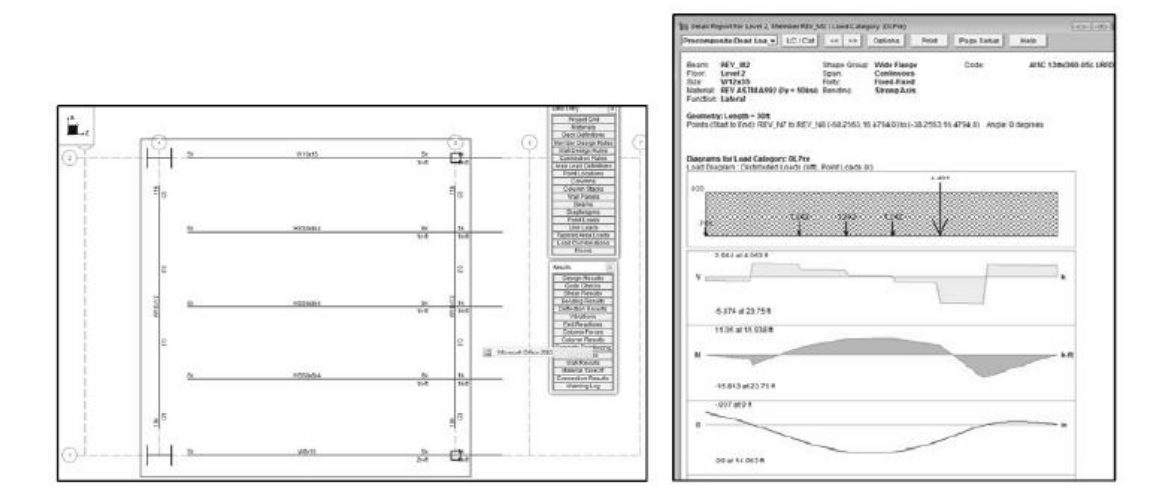

**Рисунок 6 – Результаты проектирования RISA Steel**

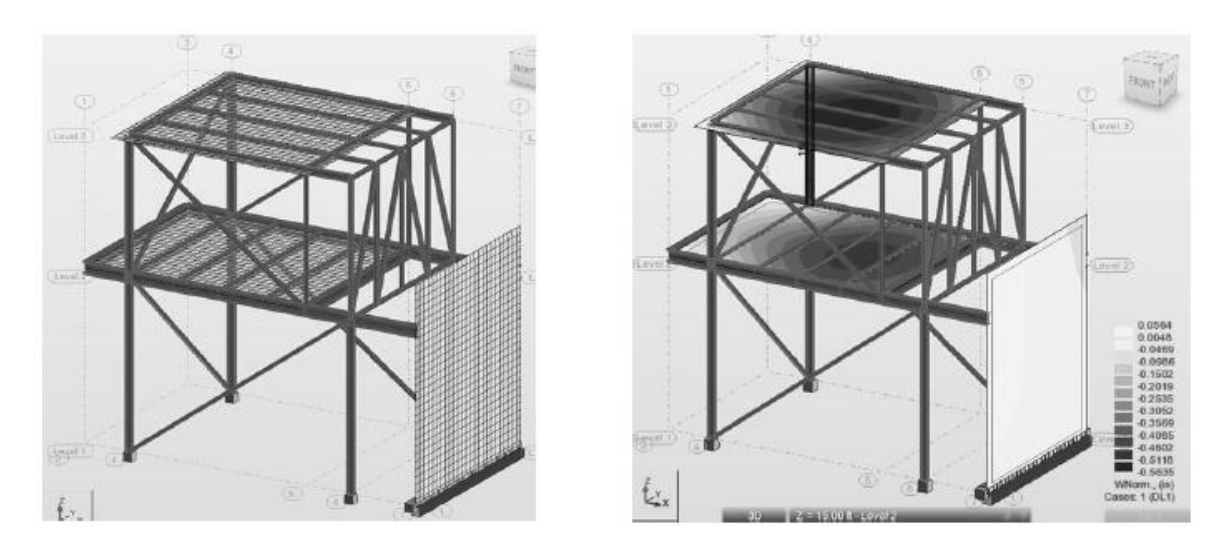

**Рисунок 7 – Анализ методом конечных элементов с использованием Robot Structural Analysis**

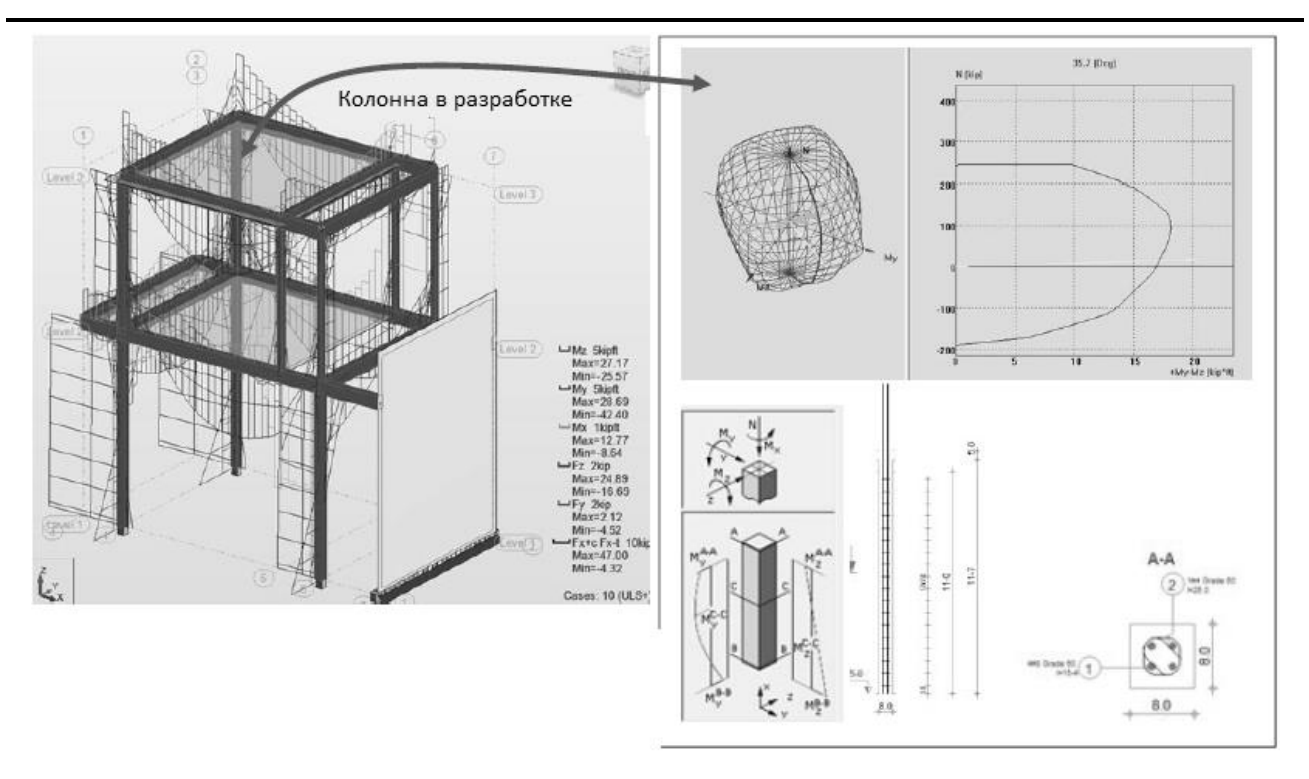

**Рисунок 8 – Расчет и расчет бетона с использованием инструмента Robot Structural Analysis**

#### **Заключение**

Процесс проектирования строительной конструкции, как правило, взаимосвязан с проектированием здания в целом. Поскольку архитекторы и инженеры подходят к процессу проектирования по-разному, общая основа для сотрудничества имеет решающее значение для успеха проектирования строительных конструкций. Информационное моделирование зданий (БИМ) предлагает совместное решение и расширяет возможности изучения конструкций без ущерба для других принципов проектирования конструкций. Исследование направлено на то, чтобы подчеркнуть ценность цифрового моделирования в образовании, поскольку оно связано с пониманием взаимосвязанной природы структурных систем и поведения.

В этом исследовании использовалась платформа БИМ и ее расширения для изучения основных аспектов проектирования строительных конструкций и того, как распознавать взаимосвязь между зданиями, структурными моделями и организацией. Этот подход также направлен на развитие структурных знаний, связанных с взаимозависимостью архитектурных форм. Предлагаемая структура «Строи-доиды» обеспечивает сбалансированный последовательный подход к обучению, направленный на передачу творческого мышления, а также инженерных законов, которые действительно являются основой каждого аспекта и каждого этапа проектирования строительных конструкций с использованием платформ БИМ. Основное внимание уделяется тому, как мотивировать и оспаривать фундаментальное понимание учащихся в контексте творческого процесса, который иллюстрирует теорию, а также реальность.

## **Библиография**

- 1. Овчинникова С.В. Технический анализ развития каркасного домостроения // IV Международная научнопрактическая конференция «Актуальные проблемы современной науки». Алушта: Ставропольский университет, 2015. С. 118-121.
- 2. Addis B. Creativity and innovation : the structural engineer's contribution to design. Oxford: Architectural Press, 2001.
- 3. Becerik-Gerber B., Jazizadeh F., Li Nan, Calis G. Application Areas and Data Requirements for BIM-Enabled Facilities Management // Journal of Construction Engineering and Management. 2012. No. 138. P. 431-442.
- 4. Doloi H. Analysing the novated design and construct contract from the client's, design team's and contractor's perspectives // Construction Management & Economics. 2008. No. 26. P. 1181-1196.
- 5. Hurtado K., Sullivan K. How to measure the benefits of BIM A case study approach // Automation in Construction. 2012. No. 24. P. 149-159.
- 6. Nawari N. Studying Architectural Structures Using BIM Tools // Journal of Civil Engineering and Science. 2013. No. 2. P. 37-47.
- 7. Nawari N., Itani L., Gonzalez E. Understanding Building Structures Using BIM Tools // Congress on Computing in Civil Engineering Proceedings. 2011. P.478-485.
- 8. Ovchinnikova S., Kukinova G., Borovkov A., Markina N. Environmental substantiation for the use of alternative energy sources // E3S Web of Conferences. Voronezh, 2021. DOI 10.1051/e3sconf/202124401007.
- 9. Phuoc Luong Le, Amin Chaabane, Thien-My Dao. BIM contributions to construction supply chain management trends: an exploratory study in Canada // International Journal of Construction Management. 2022. No. 22:1. P. 66-84.
- 10. Sekisov A.N. Improving the construction production organization efficiency based on the BIM-technologies use // IOP Conference Series: Materials Science and Engineering: The International Scientific Conference "Construction and Architecture: Theory and Practice for the innovation Development". Kislovodsk, 2019.
- 11. Sharag-Eldin A., Nawari, N. BIM in AEC Education. 2010. P. 1676-1688.
- 12. 胡, 振中, Zhang Jianping, Deng, Ziyin. Construction Process Simulation and Safety Analysis Based on Building Information Model and 4D Technology // Tsinghua Science & Technology. 2008. No. 13. P. 266-272.

# **Organizational and management aspects of application BIM modeling tools in training specialists in structural design for the national economy**

## **Aleksandr N. Sekisov**

PhD in Economics, Associate Professor of the Department of construction production, Kuban State Agrarian University named after I.T. Trubilin, 350044, 13 im. Kalinina str., Krasnodar, Russian Federation; e-mail: [alnikkss@gmail.com](mailto:alnikkss@gmail.com)

## **Polina S. Koshevets**

Assistant of the Department of construction production, Kuban State Agrarian University named after I.T. Trubilin, 350044, 13 im. Kalinina str., Krasnodar, Russian Federation; e-mail: [polinakoshevec@mail.ru](mailto:polinakoshevec@mail.ru)

#### **Abstract**

Organizational and managerial aspects of the introduction of building information modeling (BIM) into structural design education aims to develop a deep understanding of the fundamentals of structural analysis and design. The use of BIM tools in educational tasks allows students to apply

various modeling methods when creating analytical models and performing structural calculations. The study looked at various types of structures such as beams, frames, trusses, slabs and foundations and used the finite element method to analyze their behavior. The use of BIM allows you to create a digital model that can be used in various educational tasks, such as calculating the strength and rigidity of a structure, determining deformations and stresses. The proposed methodological approach to the use of BIM in teaching also aims to develop collaborative thinking, as this is an important aspect of structural design. Learning tasks completed using BIM can be completed in a group format, allowing students to exchange ideas and work collaboratively to solve a problem. Thus, the introduction of BIM into structural design education contributes to the development of professional skills and prepares students to work in an integrated practical environment.

#### **For citation**

Sekisov A.N., Koshevets P.S. (2023) Organizatsionno-upravlencheskie aspekty primeneniya instrumentov BIM-modelirovaniya v obuchenii strukturnomu proektirovaniyu spetsialistov dlya natsional'nogo khozyaistva [Organizational and management aspects of application BIM modeling tools in training specialists in structural design for the national economy]. *Ekonomika: vchera, segodnya, zavtra* [Economics: Yesterday, Today and Tomorrow], 13 (6А), pp. [728](#page-0-0)[-737.](#page-9-0) DOI: 10.34670/AR.2023.19.43.090

#### **Keywords**

Building information modeling (BIM), design, structural analysis, tools, models, technologies.

## **References**

- 1. Addis B. (2001) Creativity and innovation: the structural engineer's contribution to design. Oxford: Architectural Press.
- 2. Becerik-Gerber B., Jazizadeh F., Li Nan, Calis G. (2012) Application Areas and Data Requirements for BIM-Enabled Facilities Management. Journal of Construction Engineering and Management, 138, pp. 431-442.
- 3. Doloi H. (2008) Analysing the novated design and construct contract from the client's, design team's and contractor's perspectives. Construction Management & Economics, 26, pp. 1181-1196.
- 4. Hurtado K., Sullivan K. (2012) How to measure the benefits of BIM A case study approach. Automation in Construction, 24, pp. 149-159.
- 5. Nawari N. (2013) Studying Architectural Structures Using BIM Tools. Journal of Civil Engineering and Science, 2, pp. 37-47.
- 6. Nawari N., Itani L., Gonzalez E. (2011) Understanding Building Structures Using BIM Tools. Congress on Computing in Civil Engineering Proceedings, pp. 478-485.
- 7. Ovchinnikova S., Kukinova G., Borovkov A., Markina N. (2021) Environmental substantiation for the use of alternative energy sources. E3S Web of Conferences. Voronezh,. DOI 10.1051/e3sconf/202124401007.
- 8. Ovchinnikova S.V. (2015) Tekhnicheskii analiz razvitiya karkasnogo domostroeniya [Technical analysis of the development of frame housing construction]. In: IV Mezhdunarodnaya nauchno-prakticheskaya konferentsiya «Aktual'nye problemy sovremennoi nauki» [Proc. Int. Conf. "Actual problems of modern science"]. Alushta: Stavropol University, pp. 118-121.
- 9. Phuoc Luong Le, Amin Chaabane, Thien-My Dao. (2022) BIM contributions to construction supply chain management trends: an exploratory study in Canada. International Journal of Construction Management, 22:1, pp. 66-84.
- 10. Sekisov A.N. (2019) Improving the construction production organization efficiency based on the BIM-technologies use. IOP Conference Series: Materials Science and Engineering: The International Scientific Conference "Construction and Architecture: Theory and Practice for the innovation Development". Kislovodsk.
- 11. Sharag-Eldin A., Nawari, N. (2010) BIM in AEC Education, pp. 1676-1688.
- <span id="page-9-0"></span>12. 胡, 振中, Zhang Jianping, Deng, Ziyin. (2008) Construction Process Simulation and Safety Analysis Based on Building Information Model and 4D Technology. Tsinghua Science & Technology, 13, pp. 266-272.